# **Matematička radionica mladih - Informatika**

# Dodatni Termin I

**17. februar 2020.**

# Zadaci za takmičenje

# **1. odeljenja.py**

Svi učenici u školi idu na dramsku sekciju ili treniraju košarku. Odeljenje je "super" ako u njemu bar 10 učenika ide na dramsku sekciju, bar 10 učenika trenira košarku i bar 5 učenika ide na obe aktivnosti. Napisati program koji na osnovu ukupnog broja učenika u odeljenju, broja učenika koji idu na dramsku sekciju i broja učenika koji treniraju košarku određuje broj učenika koji idu na obe aktivnosti, a zatim određuje i da li je odeljenje jedno super odeljenje (ako jeste, ispisuje tekst "super").

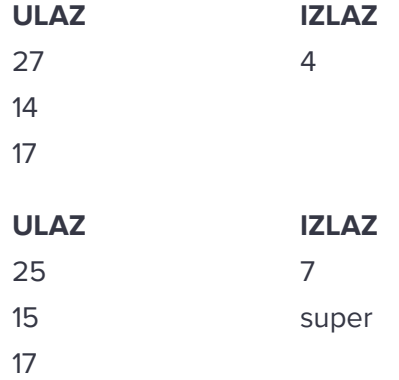

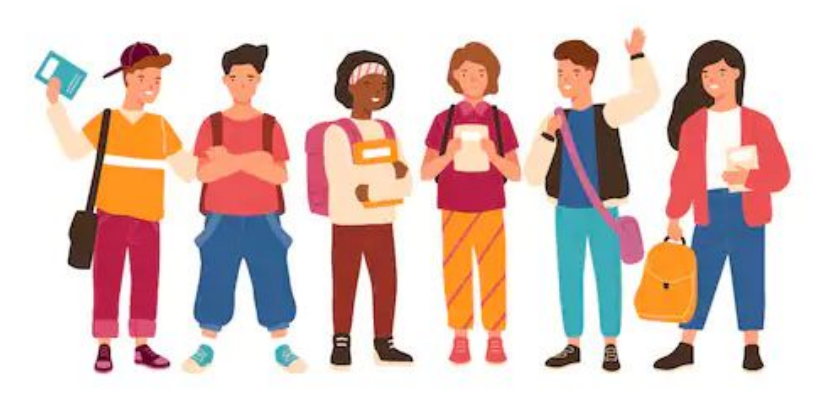

# **2. mejlovi.py**

Pera radi u softverskoj kompaniji u Nišu čija je centrala u SAD i poslao je svom šefu **n** mejlova. Za svaki mejl je poznato vreme (sat i minut) slanja (ujedno i prijema), izraženo u lokalnom, niškom vremenu. Ako njegov šef radi u Njujorku od 09h do 17h, po lokalnom, njujorškom vremenu za koje niškim kasni tačno 6 sati, napisati program koji određuje koliko je mejlova šefu stiglo van njegovog radnog vremena (mejlovi stigli u 09:00 po njujorškom vremenu su unutar, a oni u 17:00 su van radnog vremena).

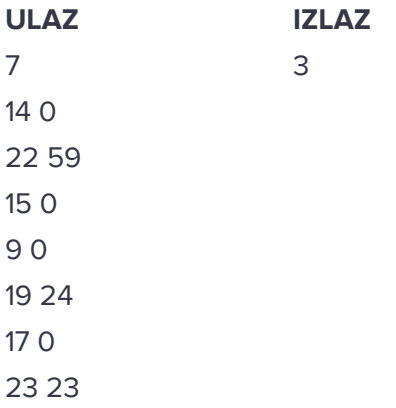

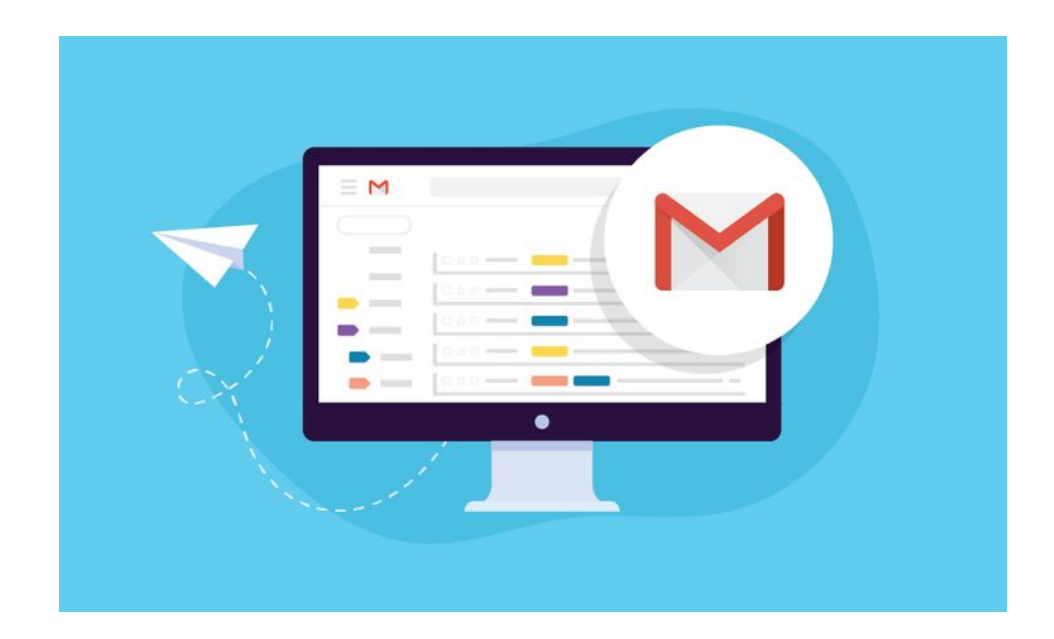

### **3. brojevi.py**

Vrste trougla sadrže naizmenično neparne, pa zatim parne brojeve. Prva vrsta sadrži samo broj 1, a svaka naredna jedan broj više od prethodne. Napisati program koji za dati broj vrsta **n** ispisuje opisani trougao. Pretpostaviti da je prirodan broj **n** manji od 100.

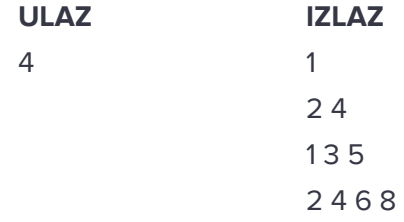

#### **4. zbir\_po\_modulu.py**

Napisati program koji računa zbir prirodnih brojeva od 1 do **n** (10<sup>2</sup> <= **n** <= 2<sup>32</sup>-1) po modulu **m** (2  $\leq$  **m**  $\leq$  100).

Objašnjenje: Zbir svih brojeva od 1 do 100 je 5050 i ostatak pri deljenju sa 100 je 50.

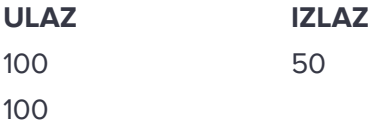

 $(a + b) \bmod n = (a \bmod n + b \bmod n) \bmod n$  $(a\cdot b)\,\mathrm{mod}\,n\ \ =\ \ (a\,\mathrm{mod}\,n\,\cdot\,b\,\mathrm{mod}\,n)\,\mathrm{mod}\,n$  $(b-a) \mod n = (b \mod n - a \mod n + n) \mod n$ 

#### **5. sat.py**

Pretpostavimo da prilikom iskazibanja vremena za sate koristimo samo brojeve od 1 do 12. Tako za 17:45 kažemo 5:45, a za 00:32 kažemo da je 12:32. Ako je poznat broj sati i minuta takav da je broj sati u opsegu od 0 do 23, a minuta od 0 do 59, iskazati to vreme tako da je broj sati u opsegu 1 do 12. Učitavaju se dva broja, svaki u posebnoj liniji. U prvoj liniji je broj sati, a u drugoj liniji je broj minuta. Ispisuje se jedna linija u kojoj se prikazuje vremenski trenutak u formatu **h**:**m**, gde je broj sati **h** između 1 i 12, a broj minuta **m** između 0 i 59.

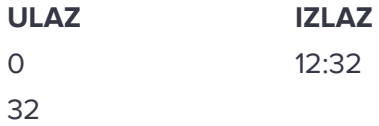

## **6. monopol.py**

Monopol je igra u kojoj se igrači kreću po poljima koja su postavljena u krug. Igrači se uvek kreću u smeru kazaljke na satu. Pretpostavimo da su polja označena rednim brojevima koji kreću od 0, da su na početku igre oba igrača na tom polju i da se tokom igre igrači nisu kretali unatrag. Ako se zna broj polja koje je prvi igrač prešao od početka igre i broj polja koje je drugi igrač prešao od početka igre napisati prgram koji izračunava koliko koraka prvi igrač treba da napravi da bi došao na polje na kom se nalazi drugi igrač. Sa standardnog ulaza unose se tri prirodna broja. U prvoj liniji dat je broj polja na tabli, u drugoj broj polja koje je od početka igre prešao prvi, a u trećoj broj polja koje je od početka igre prešao drugi igrač. Na standardni izlaz treba ispisati koliko koraka unapred igrač treba da napravi da bi stigao na željeno polje.

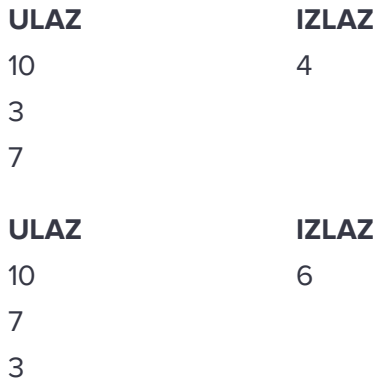

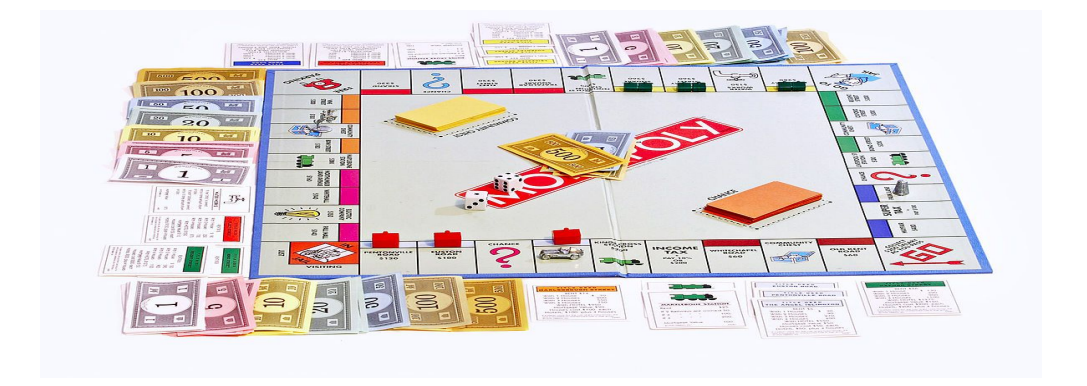

## **7. najveci\_broj\_od\_datih\_cifara.py**

Za dati broj ispisati najveći broj koji se piše istim ciframa. Sa standardnog ulaza se u prvom redu unosi broj **N** (1 <= **N** <= 10 30 ). Na standardni izlaz ispisati traženi broj.

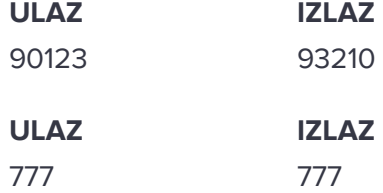

#### **8. atp\_pobednik.py**

Tokom godine igraju se mnogi teniski turniri na kojima teniseri osvajaju poene. Poeni se sabiraju i na kraju godine objavljuje se završna lista na kojoj su teniseri rangirani na osnovu ukupnog broja poena tokom te godine. Napisati program koji na osnovu rezultata svih turnira određuje najboljeg tenisera i njegove poene (pretpostaviti da će pobednik imati strogo veći broj poena od svih ostalih). Sa standardnog ulaza unosi se broj **n**, a zatim u narednih n redova podaci o osvojenim poenima tenisera u formatu: prezime\_tenisera broj\_osvojenih\_poena. Na standardni izlaz ispisati prezime i ukupan broj poena pobednika.

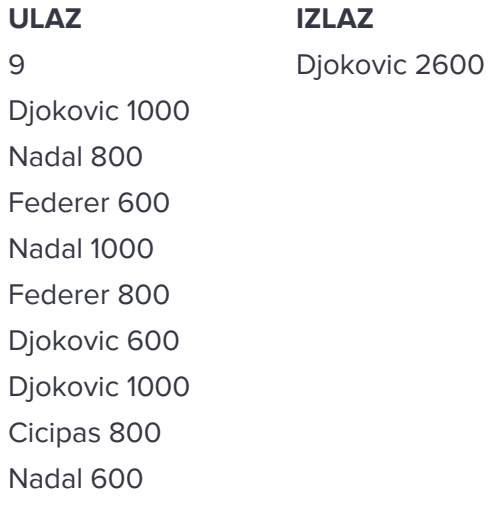

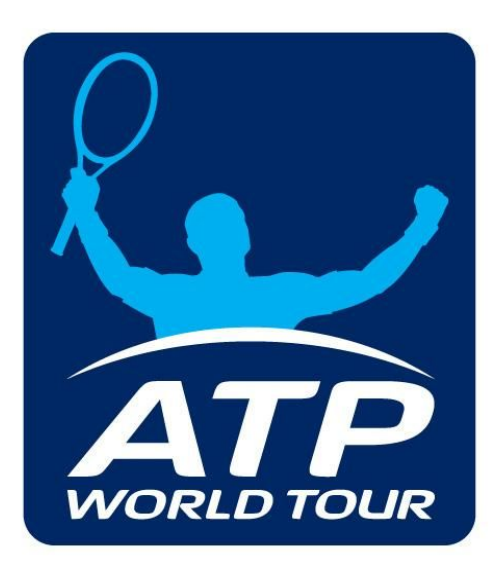